Programarea calculatoarelor

## Pointeri

Marius Minea

22 aprilie 2008

O variabilă x de tipul tip are o adresă  $x$  de tipul tip  $*$ Variabila x ocupă sizeof(x) (sau: sizeof(tip)) octeți pornind de la  $x$ x Adresele sunt nenule. Valoarea NULL (adresă 0) indică o adresă invalidă. In tip t[5]; numele t e adresa tabloului (elem. [0]) și are tipul tip  $*$ Funcțiile au ca parametri nu conținutul tabloului, ci adresa tabloului. void  $f(tip t[8])$ ; e la fel ca void  $f(tip t[])$  și ca void  $f(tip *t)$ ; Funcția care primește adresa unei variabile o poate *modifica* (și citi). Ex: scanf (atribuie valori citite de la intrare), funcții cu tablouri (modifică *conținutul* tabloului, dar nu adresa, transmisă prin valoare!) O constantă șir de caractere "sir" are tipul char \* Valoarea constantei "sir" este *adresa* de memorie unde se află șirul. ATENȚIE Nu putem compara un char  $('a')$  cu un șir (adresă) "a"! Comparăm șiruri cu str(n)cmp, nu cu == (compară adrese, nu conținut) Pointerii sunt variabile normale: au tip, valoare, loc în memorie, adresă, pot fi declarați, atribuiți, tipăriți, dați parametri, au operații specifice. Programarea calculatoarelor. Curs 9 Marius Minea

Pointer  $=$  o variabilă care conține adresa altei variabile

#### Declararea pointerilor

- tip \*nume\_var; // nume\_var e pointer la o valoare de tip Operatorul adresă & operator prefix
- operand: o variabilă (ex. x); rezultat: *adresa* variabilei &x
- folosit doar pt. variabile (¸si elem. tablou), nu constante, expresii, etc.
- se poate atribui unui pointer la acel tip: int x; int \*p;  $p = kx$ ;
- Operatorul de dereferențiere (indirectare) \* operator prefix – operand: pointer; rezultat: obiectul (variabila) indicat de pointer
- \*p e un *lvalue*, poate fi folosit la stânga unei atribuiri, ca și variabilele sau elem. tablou; (orice *expresie* poate fi la dreapta lui =)

 $-$  dacă p e &x, atunci \*p e obiectul de la adresa p (a lui x), deci x int x, y, \*p;  $p = \&x$ ;  $y = *p$ ; /\*  $y = x*/$  \*p = y; // x = y Operatorul \* e *inversul* lui &: \*&x e chiar x (obiectul de la adresa lui x) &\*p e p (p: pointer cu valoare validă): adresa obiectului de la adresa p Programarea calculatoarelor. Curs 9 Marius Minea

# Programarea calculatoarelor. Pointeri **5i referințe: observații** 4 declarații și referințe: observații

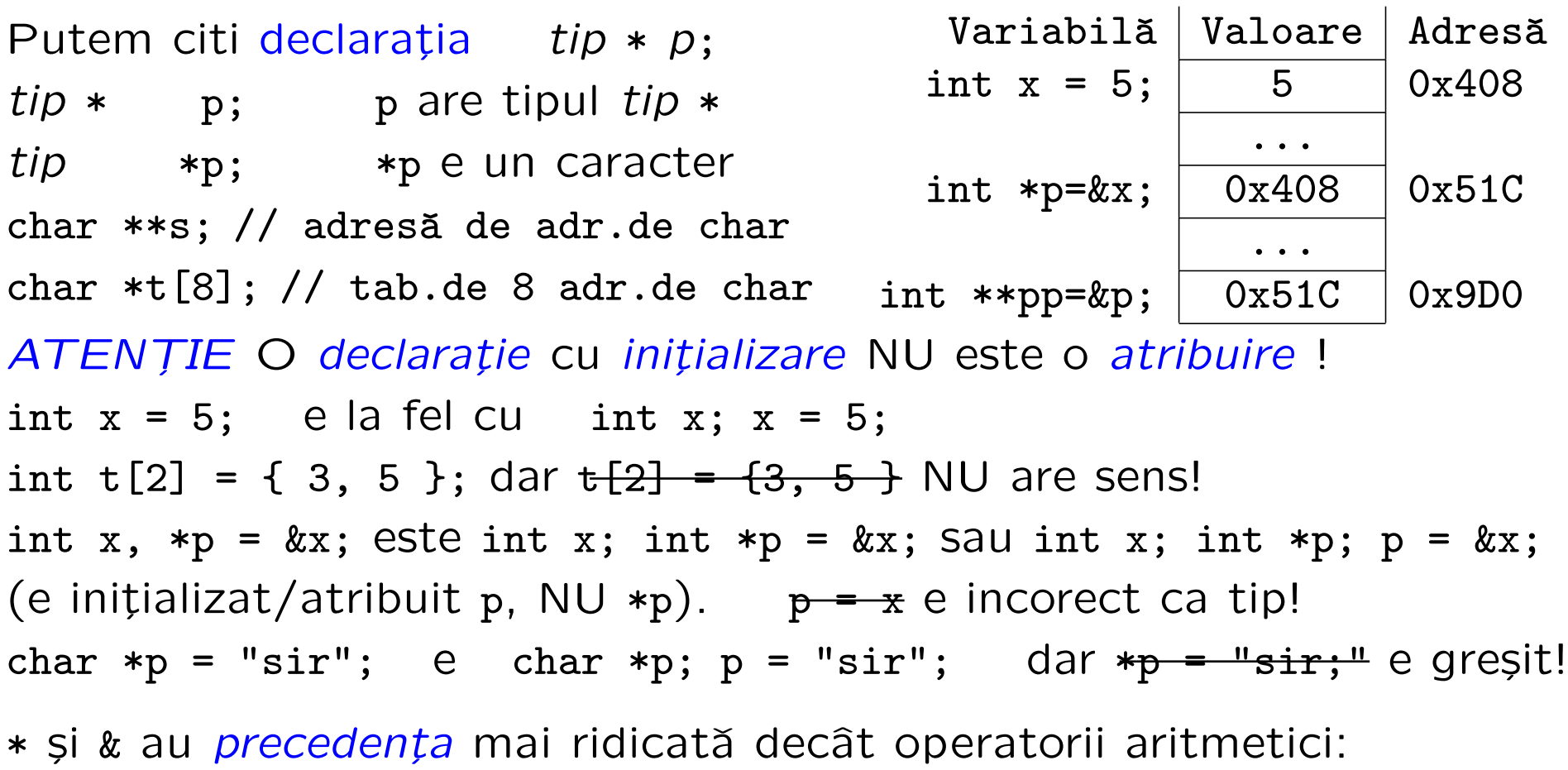

 $y = *px + 1$ ; // cu 1 mai mult decât valoarea indicată de px \*/ dar \*px++ dă valoarea indicată de px, și incrementează pointerul px (nu valoarea), pentru că ++ și \* se evaluează de la dreapta la stânga ! Programarea calculatoarelor. Curs 9 Marius Minea

## Eroarea cea mai frecventă: absența inițializării

Folosirea *oricărei variabile neinițializate* e o *eroare logică* în program ! { int sum; for (i=0; i++ < 10; ) sum += a[i]; /\* dar initial? \*/ }  $\Rightarrow$  în cel mai bun caz, o comportare aleatoare

Pointerii, ca orice variabile trebuie inițializați!

- cu *adresa* unei variabile (sau cu alt pointer inițializat deja)
- cu o adresă de memorie *alocată dinamic* (vom discuta ulterior)

 $EROARE: tip *p; *p = ceva; EROARE: char *p; scanf("%s", p);$ 

- p este *neinițializat* (eventual nul, dacă e variabilă globală)
- ⇒ valoarea va fi scrisă la o adresă de memorie necunoscută (evtl. nulă)
- $\Rightarrow$  memorie coruptă, vulnerabilități de securitate, rulare abandonată

ATENȚIE: un pointer nu este un întreg. Greșit:  $\frac{1}{1}$  + + + +  $\frac{1}{1}$  +  $\frac{1}{1}$  +  $\frac{1}{1}$  +  $\frac{1}{1}$  +  $\frac{1}{1}$  +  $\frac{1}{1}$  +  $\frac{1}{1}$  +  $\frac{1}{1}$  +  $\frac{1}{1}$  +  $\frac{1}{1}$  +  $\frac{1}{1}$  +  $\frac{1}{1}$  +  $\frac{1}{1}$  + Doar compilatorul/sistemul de operare poate alege adresele, nu noi!

#### Pointeri ca argumente/rezultate de funcții

Având adresa p a unei variabile îi putem *modifica valoarea*: \*p =  $\dots$ functia care primeste adresa unei variabile poate modifica valoarea ei ex. scanf primețe adrese, completează conținutul cu valorile citite dar parametrii sunt transmiși *tot prin valoare*: adresa nu se modifică void swap (int \*pa, int \*pb) { // schimba valorile de la 2 adrese int tmp; // variabila temporara pentru valoarea schimbata prima  $tmp = *pa; *pa = *pb; *pb = tmp;$  // trei atribuiri de intregi }

Ex.: int 
$$
x = 3
$$
,  $y = 5$ ; swap( $kx$ ,  $ky$ ); // acum  $x = 5$  și  $y = 3$ 

Folosim:

- când limbajul ne obligă (tablouri ca parametri la funcții)
- pentru a întoarce mai multe rezultate (funcția permite doar unul) ex. minimul *și* maximul unui tablou; rezultat *și* cod de eroare

### Tablouri și pointeri

In limbajul C notiunile de *pointer* și nume de tablou sunt asemănătoare. – declararea unui tablou alocˇa un bloc de memorie pt. elementele sale  $-$  numele tabloului e adresa blocului respectiv ( $=$  a primului element)

declarând  $tip$  a[LEN], \*pa; putem atribui pa = a;

&a[0] e echivalent cu a iar a[0] e echivalent cu \*a

Diferența: adresa a e o constantă (tabloul e alocat la o adresă fixă)  $\Rightarrow$  nu putem atribui a = adresă, dar putem atribui pa = adresă pa e o variabilă  $\Rightarrow$  ocupă spațiu de memorie și are o adresă &pa

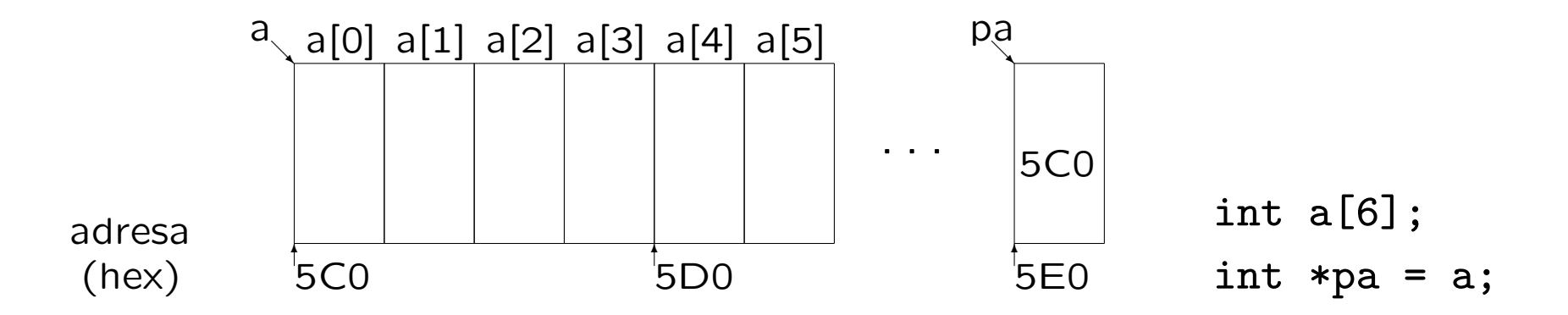

```
În declarații de funcții, se pot folosi oricare din variante:
size_t strlen(char s[]); sau size_t strlen(char *s);
ATENȚIE la diferențe!
char s[] = "test"; s[0] e 't', s[4] e '\0' etc.
s e o adresă constantă de tip char *, nu variabilă cu loc în memorie
NU se poate atribui s = ..., se poate atribui s[0] = 'f'sizeof(s) e 5 * sizeof(char) &s e chiar s
(dar are alt tip, adresã de tablou de 5 char: char (*) [5])
char *p = "test"; |a \text{ fel: } p[0] \text{ e } 't", p[4] \text{ e } ' \text{ } 0' \text{ etc.}p e o variabilă de tip adresă (char *), ocupă loc în memorie
NU se poate atribui p[0] = 'f' ("test" e o constantă șir),
se poate atribui p = "ana"; sau p = s; și apoi p[0] = 'f'sizeof(p) e sizeof(char *) & NU e p
⇒ e GRES¸IT: scanf("%4s", &p); CORECT: scanf("%4s", p);
```
O variabilă v de un anumit tip ocupă sizeof (tip) octeți  $\Rightarrow$  &v + 1 reprezintă adresa la care s-ar putea memora următoarea variabilă de același tip (adresa cu sizeof(tip) mai mare decât &v).

1. Adunarea unui întreg la un pointer: poate fi parcurs un tablou

 $a + i e$  echivalent cu  $kaf_i$  iar  $*(a + i) e$  echivalent cu  $af_i$ char \*endptr(char \*s) {  $/*$  returnează pointer la sfârșitul lui s \*/ char  $*p = s$ ;  $/* saw: char *p; p = s; */$ while  $(*p)$  p++;  $/*$  adică la poziția marcată cu '\0' \*/ return p; }

2. *Diferența*: doar între doi pointeri *de același tip* tip \*p, \*q;  $=$  numărul (trunchiat) de obiecte de tip care încap între cele 2 adrese – diferența numerică în octeți: se convertesc ambii pointeri la char \*  $p - q == ((char * )p - (char * )q) / sizeof(tip)$ 

Nu sunt definite nici un fel de alte operații aritmetice pentru pointeri! Se pot însă efectua operații logice de comparație  $(==, !=, <, etc.)$ Programarea calculatoarelor. Curs 9 Marius Minea Termenul "pointer" provine de la "to point (to)" (a indica) CĂnd identificăm un element de tablou a[i] folosim doua variabile: tabloul și indicele, și implicit o adunare (indicele la adresa de bază) Mai simplu: folosind direct un pointer la adresa elementului &a[i]==a+i  $\Rightarrow$  la parcurgere, în loc să avansăm indicele, incrementăm pointerul

char \*strchr\_i(const char \*s, int c) { // caută caracter în șir for (int i = 0; s[i];  $++i$ ) // parcurge s cu indice i până la '\0' if (s[i] == c) return  $\&$ s[i]; // s-a găsit: returnează adreasa return NULL; // nu s-a găsit: returnează NULL (adresă invalidă) }

```
char *strchr_p(const char *s, int c) { // scrisă folosind pointer
 for ( ;*s; ++s) // folosim chiar parametrul pentru parcurgere
   if (*s == c) return s; // s indică caracterul curent
 return NULL; // nu s-a găsit
}
```
#### Programarea calculatoarelor. Pointeri 11 anno 1200 anno 1200 anno 1200 anno 1200 anno 1200 anno 1200 anno 120 Pointeri și tablouri multidimensionale

Fie un tablou bidimensional (matrice) declarat tip a[DIM1][DIM2]; a[i] e adresa (constantă  $tip *$ ) a unui tablou (linii) de DIM2 elemente a[i][j] e al j-lea element din tabloul de DIM2 elemente a[i] ; adresa  $kaj[i][j] == a[i]+j$  e cu DIM2\*i+j elemente după adresa tabloului a  $\Rightarrow$  o funcție cu parametri tablou trebuie să cunoască toate dimensiunile în afară de prima ⇒ trebuie declarată tip-f f(tip-t t[][DIM2]);

char  $t[12][4] = \{ "ian", \ldots, "dec"\};$   $\varsigma$ i char  $*p[12] = \{ "ian", \ldots, "dec"\};$ t e un tablou 2-D de caractere p e un tablou de pointeri

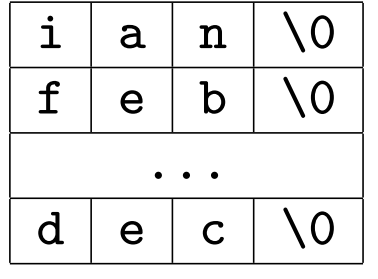

Programarea calculatoarelor. Curs 9 Marius Minea

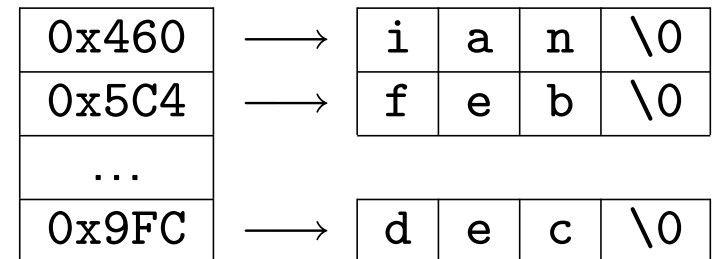

t ocupă 12 \* 4 octeți elemente de pocupă 12\*sizeof(char \*) octeți  $(+ 12*4$  octeți pt. constantele șir)  $t[6] = ... e GRESIT$  p[6]="iulie" modifică o adresă (t[6] e adresa constantă a liniei 7) (elementul 7 din tabloul de adrese p)

# Programarea calculatoarelor. Pointeri 12 anniei de comandă de statutur de statutur de comandă de statutur de l

```
Pe linia de comandă, după numele programului rulat, pot urma argu-
mente (parametri): opțiuni, nume de fișiere ... Exemple:
gcc -Wall -o prog prog.c ls director cp fisier1 fisier2
În C, avem acces la linia de comandă declarând main cu 2 parametri:
int argc : nr. de cuvinte din linia de comandă (nr. argumente +1)
char *argv[] : tablou cu adresele argumentelor (șiruri de caractere)
```

```
#include <stdio.h>
int main(int argc, char *argv[]) {
 printf("Numele programului: %s\n", argv[0]);
 if (argc == 1) printf("Program apelat fără parametri\n");
 else for (int i = 1; i < argc; i++)printf("Parametrul %d: %s\n", i, argv[i]);
 return 0; /* codul returnat de program */
}
```
 $argv[0]$  (primul cuvânt) e numele programului, deci sigur argc >= 1 tabloul argv[] e încheiat cu un element NULL (argv[argc])